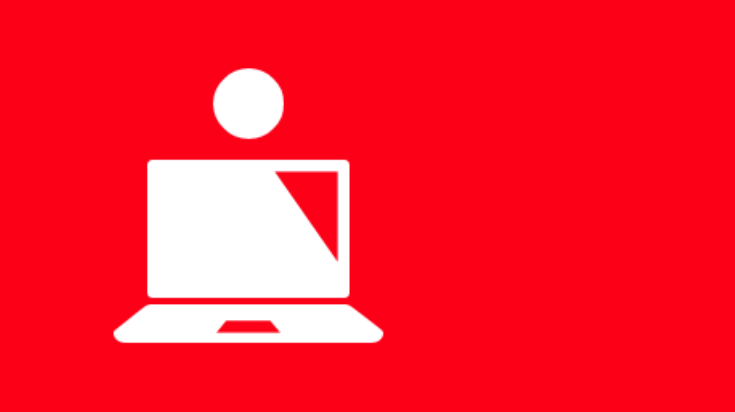

## Prozesse im Firmenkundenportal

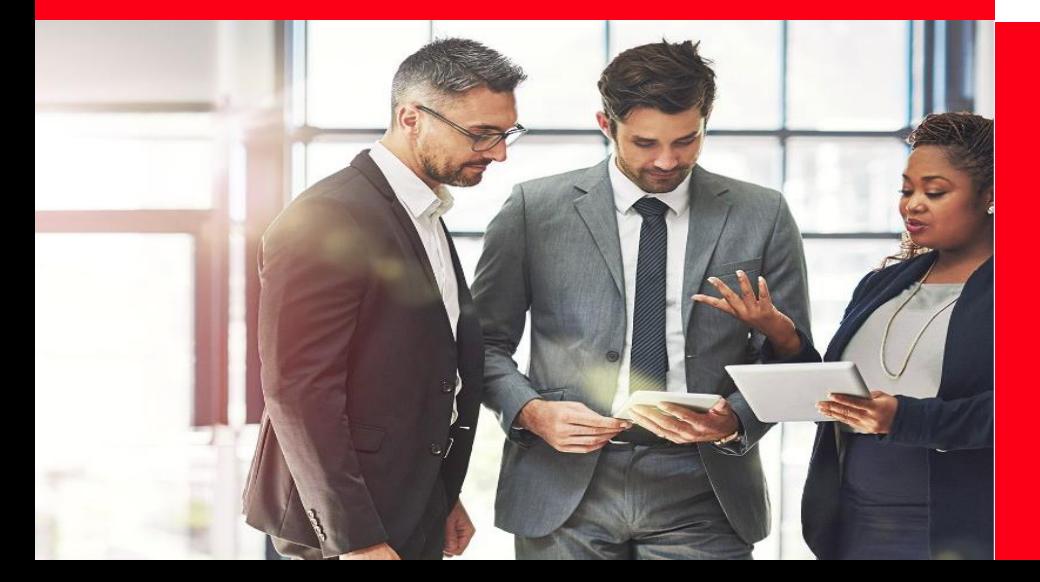

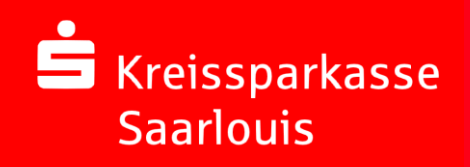

## **Überblick über die verfügbaren Prozesse in Ihrem Service-Center**

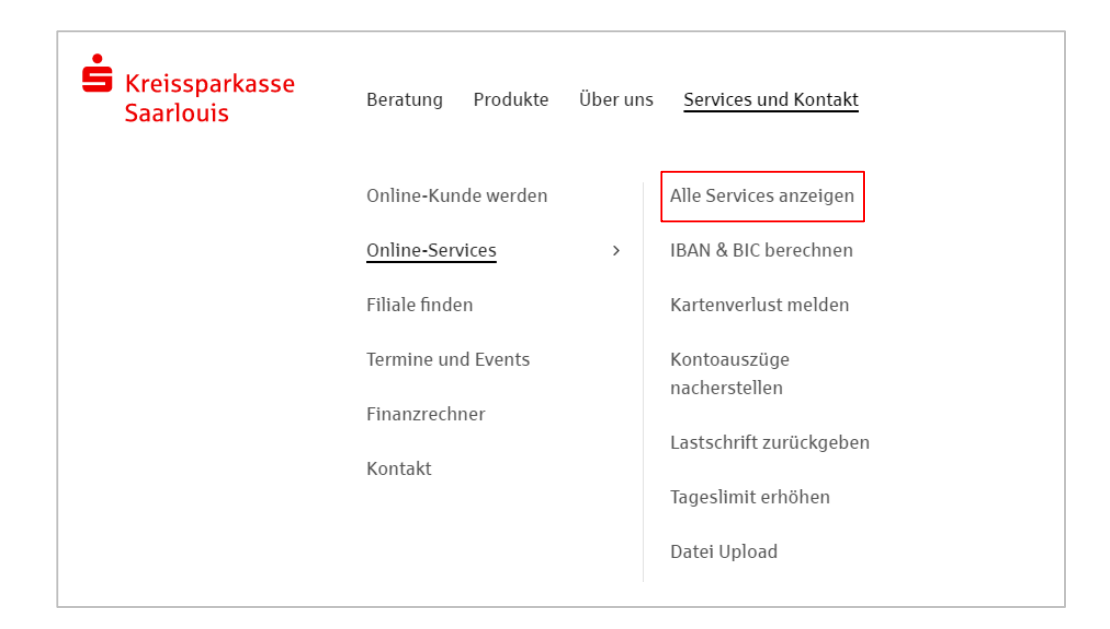

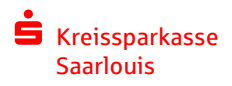

## **Auszug der angebotenen Services rund um die Themen Konto und Zahlungsverkehr**

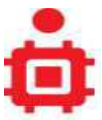

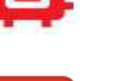

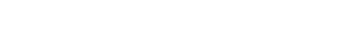

DSRZ-Freigaben durchführen

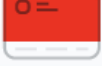

Ersatzkarten bestellen

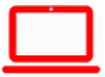

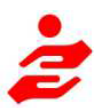

Firmen-SEPA-Lastschriftmandate verwalten **Verfügungsrahmen ändern** 

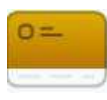

Kartenverlust melden

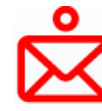

Kontoauszüge nacherstellen

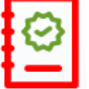

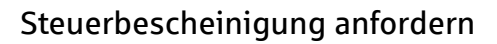

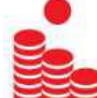

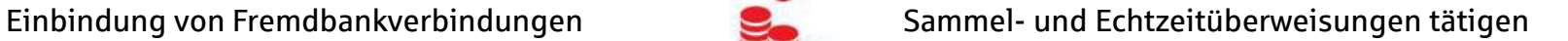

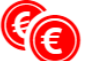

÷

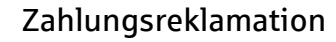

## **Ihre Möglichkeiten für betriebliche Finanzierungen**

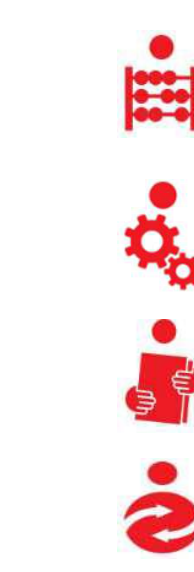

Avalabruf starten

Kontokorrentkredit einrichten und ändern

Investitionskredit beantragen

2-Minuten Leasing abschließen

Weitere Informationen zu unseren Services finden Sie unter [Service-Center Firmenkunden | Kreissparkasse Saarlouis](https://www.ksk-saarlouis.de/fi/home/services-und-kontakt/online-services/alle-services.html?n=true&stref=hnav)

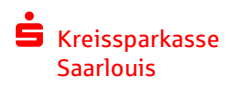